## Issue: User Needs Employee ID ("W" Number)

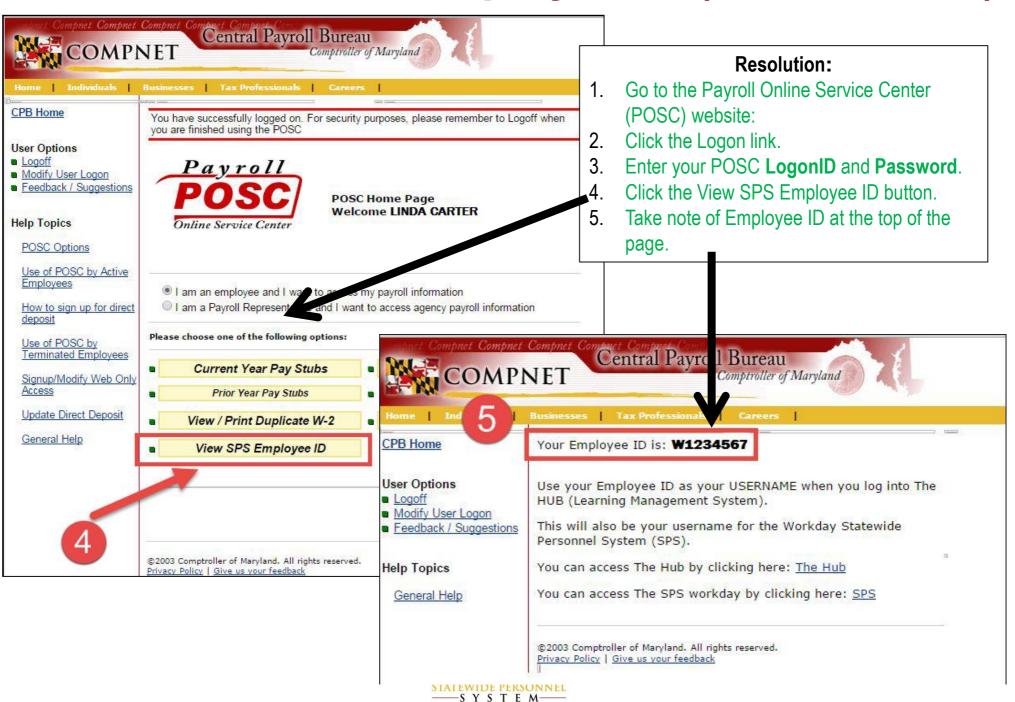